## **Le système de communication par mail Communication - Le système de communication par mail**

Afin d'augmenter encore le nombre d'e-mails envoyés depuis PlanManager, nous sommes passés à un nouveau système de courrier électronique.

Le fonctionnement est similaire au précédent système (par exemple, créer un nouvel e-mail est tout à fait identique à l'ancienne méthode), mais il existe dorénavant plusieurs options supplémentaires.

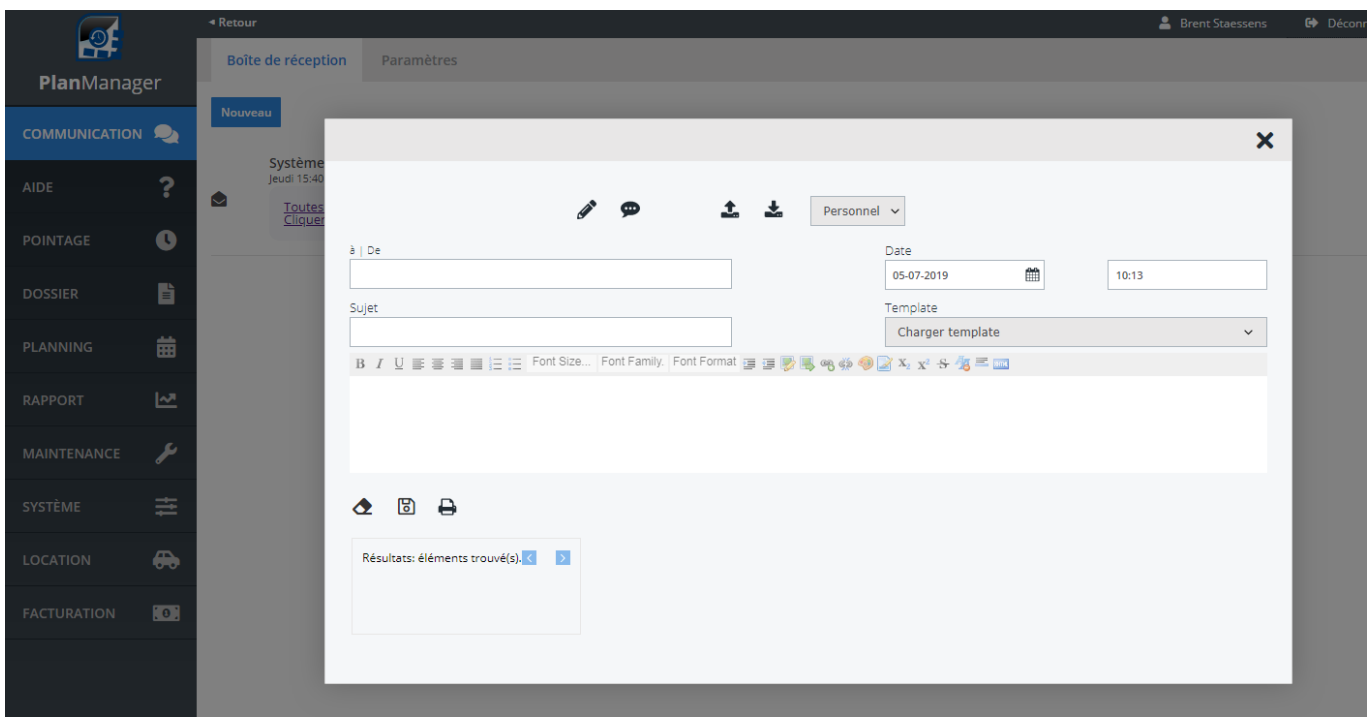

Le client reçoit l'e-mail dans sa boite de réception et peut envoyer une réponse. Remarque : l'adresse e-mail sur laquelle le client répond est une adresse e-mail créée depuis PlanManager. Cela nous permet de traiter correctement l'e-mail.

La nouvelle adresse e-mail de PlanManager sera construite comme ceci :

« Corentin Beaudart » [m+ZGVtb2ZyXzkw@mail.planmanager.be](mailto:m+ZGVtb2ZyXzkw@mail.planmanager.be)

La première partie sera toujours votre propre nom, comme cela, le client peut voir qui lui a envoyé un e-mail.

Si le client répond, sa réponse apparaitra directement dans votre PlanManager, dans le dossier en question. Vous allez obtenir une notification (comme pour les réponses des SMS) lorsque le client aura envoyé son mail.

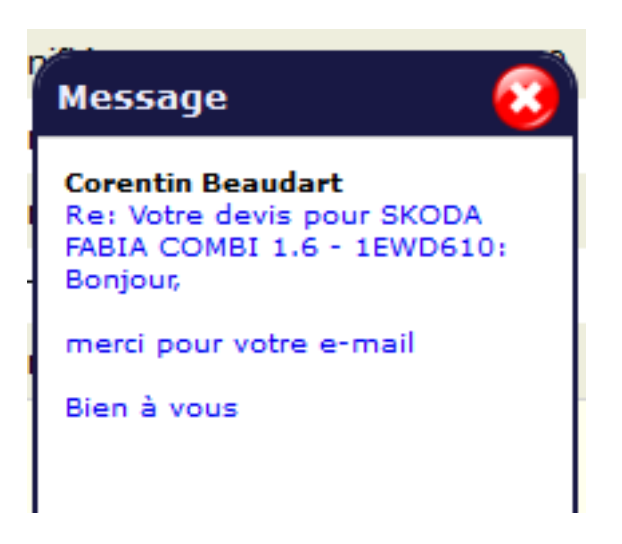

Un simple clic sur la notification ouvre l'écran de communication du dossier avec la réponse complète.

Si cette réponse contient des pièces jointes, elles seront également visibles.

**Remarque:** il faut que l'utilisateur PlanManager ait coché le champ

« Notifications » dans sa fiche du personnel dans l'onglet « Maintenance » ->

« Personnel ».

Référence ID de l'article : #1331 Auteur : Matthias Van Woensel Dernière mise à jour : 2019-07-05 10:21